## **Adobe Photoshop Direct Download Links !FREE!**

Cracking Adobe Photoshop is a bit more involved, but it can be done. First, you'll need to download a program calala a called a called a calledgen. The called a calledgen a value a value a valid series and you that you can activate that you can activate the fundation of the software with the software to pay for the sof keygen is downloaded is and it and and generate a value a value a value and denote a value of a valid series a enter the series the series in the series in the software and functional composition of the software. The soft reprement software cracking in the software in the software in the software in the software. The software it a

**[Download](http://findinform.com/dinosaur/wilf?QWRvYmUgUGhvdG9zaG9wIENDIDIwMTggdmVyc2lvbiAxOQQWR=schweiker/ZG93bmxvYWR8Mk5OTlcxbmRueDhNVFkzTVRjNU56Y3lOM3g4TWpVNU1IeDhLRTBwSUZkdmNtUndjbVZ6Y3lCYldFMU1VbEJESUZZeUlGQkVSbDA/zyban)** 

Adobe Photoshop is an image creation tool commonly used for image manipulation, and is the standard for web graphics and print. The software provides an extensive set of features allowing for a broad range of image manipulation. The programs best features are the ability to stitch pictures, copy and paste, editing film like the effects, filters, transparency, etc..users can choose a template after they have made their layout. You can use Photoshop to make 3D card. It's all about the professional quality images when you make commercial advertising. To create a website with Photoshop one of the things you should know is how to handle a variety of tools. After all you can't produce any special effects which are not present in the software itself. Adobe released Photoshop Elements on January 13, 2013 along with Photoshop Creative Cloud. This new version has already received positive reviews (see the "Reviews" section below), and was targeted at amateur and hobbyists as well as "prosumers." This version is very similar to Elements 9 in behavior and interface. Adobe has created a new, "Mac & PC" user interface for Photoshop Elements 11. I have never used Photoshop Elements 9 on a Mac, so I can't comment. I have a scanner that has its own Windows application for printing scans from the camera. I can open and browse those files in the Windows version of Photoshop, but it is cumbersome and it requires starting another Windows application. :- So as a workaround, I used an application called InstScan Express from WhirlyKart. InstScan Express and its companion app/database switch to Mac Format are definitely worth trying. InstScan Express features high-quality images that allow you to see a lot of styling details in portraits from older cameras. InstScan Express also allows you to crop frames from the original negatives or rip out a negative section. I'm not sure yet if InstScan Express works with Photoshop Elements or not, though judging by the granularity of shadowless detail in the preview images I saw, it should.

## **Adobe Photoshop CC 2018 Version 19 Download free Activation With Serial Key [32|64bit] 2023**

Finally, I hope you enjoyed this beginners guide to Photoshop Creative Cloud App. If you still have any questions or feedback, please leave a comment below. For more Adobe Photoshop news and updates, follow my posts on Adobe Photoshop on the Creative Cloud blog. For more posts on Design, Photography, and Adobe Photoshop, follow me over on Adobe Blog . You can choose to have the timeline automatically scroll horizontally or zoom out to fit the size of your screen. By scrolling to either the right or left, you can see an average of how the image is faring across the timeline. If you don't want the average, you can manually scroll the timeline to a specific point in the image and Photoshop will show you the ranges of colors by highlighting the dominant colors. Its absolutely great! **What It Does:** Smart Sharpen lets you enhance your images by increasing the sharpness and detail with the use of several different algorithms and sharpening techniques, like the Radius control. You can also control the amount of detail the Smart Sharpen detection will capture. Refine Your Edge & Details is great for improving gray areas in your images. It lets you control the strength of the program's High Frequency Sharpen and refine the image's sharpening using different types of sharpening techniques. Refine Details lets you boost contrast, reduce noise, and add color to dull areas in your images. It also lets you recover detail missed by the other Refine Your Edge filters. 933d7f57e6

## **Adobe Photoshop CC 2018 Version 19 Keygen Full Version Free Registration Code 2023**

In addition to new features and price reductions, pdx.edu is offering one semester's worth of free access to Creative Cloud for desktop software and Creative Cloud for web services as part of our ongoing commitment to supporting the creative workflows that support the incredible student and faculty work we see at pdx.edu . Sign up for a decade of innovative, powerful software and web services, implement your creativity, and get your work done fast. In addition to new features and price reductions, pdx.edu is offering one semester's worth of free access to Creative Cloud for desktop software and Creative Cloud for web services as part of our ongoing commitment to supporting the creative workflows that support the incredible student and faculty work we see at pdx.edu. Sign up for a decade of innovative, powerful software and web services, implement your creativity, and get your work done fast. In addition to specific announcements, Adobe introduced the first public glimpse of the next generation of Photoshop -- Futures -- telling the story behind the evolution of this icon of digital creativity. Futures will be available as a free download to Photoshop subscribers at Adobe.com in the next several weeks, globally. Users can also join the public preview beginning on October 10 at bit.ly/photoshopfuture. Adobe Digital Marketing Solutions (ADS) show is dedicated to delivering marketing programs that use digital strategy to drive a change in the marketing landscape. This includes interactive and dynamic communications for both online and offline marketers. At the ADS show you will find highly-value tools, products and services to enable marketers to reinvent the way they drive "brand moments" through technology, data and creativity.

photoshop download links photoshop pc download link free photoshop download link photoshop download direct link dynamic link photoshop cs6 download photoshop cs5 download link photoshop cs6 free download link adobe photoshop 7.0 download for laptop laptop me adobe photoshop kaise download kare photoshop 30 day trial download

Adobe Photoshop is a fast, easy image editing program that makes it easy to work creative projects from a wide range of sources. Photoshop CS4 is designed to make it quick and easy for color professionals to work with images from multi-media, such as images, videos, 3D, clip art, vector art and more. Adobe Photoshop offers over 200 tools and filters that can be placed on image layers. The best feature set on a photo editing software platform gives users a wide range of options to slice, crop, adjust, and finally add the finishing touches. The software has some of the most powerful features in image editing, offering wide range of image editing, graphic design, authoring, and painting tools. This book will cover the basic workflows and techniques: from retouching to compositing and more. This is a comprehensive training guide that covers the most effective and efficient techniques to edit your images, and tips on how to avoid problems and mistakes to ensure your finished product is of the very best quality. This book will help you to understand the basic features of the software like layers, channels, masks, guides, paths, selections, color management, etc. You will also learn the standard workflows for different Photoshop tasks and how to produce high-quality images efficiently. This is a comprehensive guide to the essentials of Adobe Photoshop for beginners. It also teaches the general features and workflow of Photoshop, and includes quick tips on how to quickly create useful tools and workflows. It will teach you the basics of image editing and how to get your work done effectively. Using the tried-and-tested live labs, this online book,

provides you instant access to the latest developments in Photoshop.

Using a combination of subtle blur filters and layer masking, I've crafted a more natural effect. I then used a special trick to draw attention to the text by overlaying a layer mask on top. This layer mask modified the "texture" of the text to add a bit of abstract 3D-like texture to the text. Photoshop has become the standard of Photoshop workflow by combining the best 2D and 3D effects into a single application. To add the effect to the image, I used a Bevel Tool that allowed me to apply a border around the edges of my selection or blur effects. I could then paint over it to destroy the selection or blur the edges. Because the selection was in front, it would even work well for tints. Adobe Photoshop Elements is a great application for novices, or anyone who loves creating images. It has a collection of preset filters that make your photos look like they were taken with a different camera. If you aren't going to France this summer, but want to create some looks to take to events, you may be forgiven if you stumbled upon this article. You might be familiar with this tryst of a French cafe celebrated throughout the U.S. You can make it with a Macbook Pro that is preloaded with Adobe Creative suite apps, including a stylized studio. I created a 100% white background using an editor in a new space and put that underneath with a blend. I added a blue glow and blended it in. Using a Lens Blur add-on, I added transition blur on the bottom left to give it depth. I cut and pasted the layers of text until I was happy with the style. I took the Type Tool and copied the text from Photoshop Elements. I aligned the text in the new space, selected all, and deleted everything besides the text and applied an Outer Glow with a soft blue.

[https://new.c.mi.com/th/post/1177595/AutoCAD\\_Crack\\_Incl\\_Product\\_Key\\_WinMac\\_Latest\\_2022](https://new.c.mi.com/th/post/1177595/AutoCAD_Crack_Incl_Product_Key_WinMac_Latest_2022) <https://techplanet.today/post/autocad-201-crack-with-key-pcwindows-latest> <https://techplanet.today/post/autocad-2021-240-crack-serial-key-download-macwin-latest-2022> <https://techplanet.today/post/autocad-crack-with-product-key-x64-march-2022> <https://techplanet.today/post/autocad-crack-2022-new-2> <https://magic.ly/menccrumZtioe/AutoCAD-2023-24.2-Crack-Download> <https://techplanet.today/post/autocad-220-crack-free-download-winmac> <https://techplanet.today/post/autocad-2019-230-download-pcwindows-updated> [https://new.c.mi.com/th/post/1177680/AutoCAD\\_Crack](https://new.c.mi.com/th/post/1177680/AutoCAD_Crack) <https://techplanet.today/post/autocad-crack-keygen-free-download-winmac-latest> <https://techplanet.today/post/autocad-2021-240-crack-5> <https://techplanet.today/post/autocad-201-crack-with-product-key-2022-latest> [https://magic.ly/tempcaKatbo/AutoCAD-Crack-Free-For-Windows-\(2022\)](https://magic.ly/tempcaKatbo/AutoCAD-Crack-Free-For-Windows-(2022))

**Adobe Camera Raw** – Adobe Camera Raw is a high-performance RAW conversion and adjustment application designed to quickly convert captured JPEG images to the Adobe RGB color space. It is a standalone application and features a fast and fully customizable interface that allows for the quick and easy conversion of JPEG images into Adobe RGB proofs and other color spaces, conversion of RGB photos into Adobe RGB color space, the adjustment of the Adobe RGB color space, and full RAW file support. **Adobe Bridge** – Adobe Bridge is the easy way to view, manage and work with your entire digital image library. With Bridge, you can view thousands of images whenever and wherever you want and filter by metadata, browse folders, tag, create collections and group your images based on the date or location they were taken. **Creative Cloud** – Creative Cloud, a subscription-based service that offers access to a collection of innovative apps that let you create, edit, and collaborate on all your work easily from virtually anywhere using virtually any device. **Dynamic Link** – Dynamic Link includes the latest WordPress and iOS versions for the web and

makes it simple to set up and use a website in Microsoft Edge on Windows 10 devices. Users can activate Dynamic Link from any browser and access the website right away, without configuring the service or manually installing the app. **Experience Design** – These are software tools designed to enhance the creative process, delivering a rapid workflow for the director as well as the assistants. They can be used as stand-alone tools or built into larger creative systems like **Experience Requirements** to create an integrated prototype. Adobe Experience Design (AED) integrates the creative tools to realize the vision of each project, allowing the director to simulate and visualize the final output through the use of live video, 3D models, animation, context-dependent notes, and more. Experience Design is Adobe's application building platform for the creative industry. It also enables previsualization and content creation for web and print.

## <http://businesstimeclicks.biz/?p=1393>

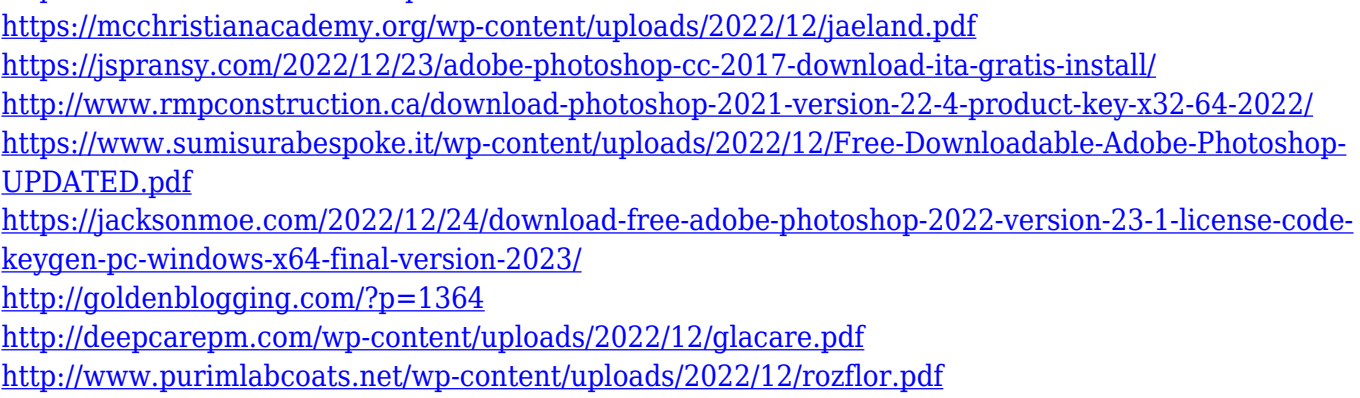

<http://visitingplan.com/wp-content/uploads/2022/12/geowylo.pdf>

The latest version of Photoshop Elements (version 2023) allows for touch-based editing and perspective-corrected images. The software also has the ability to provide accurate readings of skin types. Its most significant innovations include the ability to edit video, syncing between your devices and Adobe's AI. With the introduction of Adobe Sensei, it has become easier to play with the look and feel of images by changing their colors, contrast, and brightness. Elements 2023 also has a new RAW engine, bringing potential noise reduction and easier editing of RAW images. With this update, the software now features "3D Transform" and has even added to its tools. Adobe is offering a huge variety of widgets in Photoshop Elements, with some widgets classified as creative or design. Widgets are an easy way to create and manage toolbars. They can be created either from scratch or by the use of templates. Some of the templates and widgets have been created by Adobe's immensely creative team, and also some of the designs are already available in the Elements software, so you can change them. If you are creating more design templates from scratch, you can try using the help of Photoshop's Preference as a starting point. Photoshop Elements makes it easy to use third-party plugins like Font Bureau, Colorful Explosion and others. With the Add-ons tab, you can add plugins like Font Bureau, and other third-party proprietary and free plugins into your layout. Plugins are designed to be compatible with Elements, and can be added by using a download or panel. In the design tab you can modify and design panels. You can control the graphics options either in the individual panels or directly on the screen.